## **Data Science 1** Vorlesung 3 - Intro

## Prof. Dr. Christian Bockermann

Hochschule Bochum

Wintersemester 2023/2024

## Zur Orientierung

**Hochschule Bochum Bochum University** of Applied Sciences

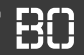

**Wo sind wir?**

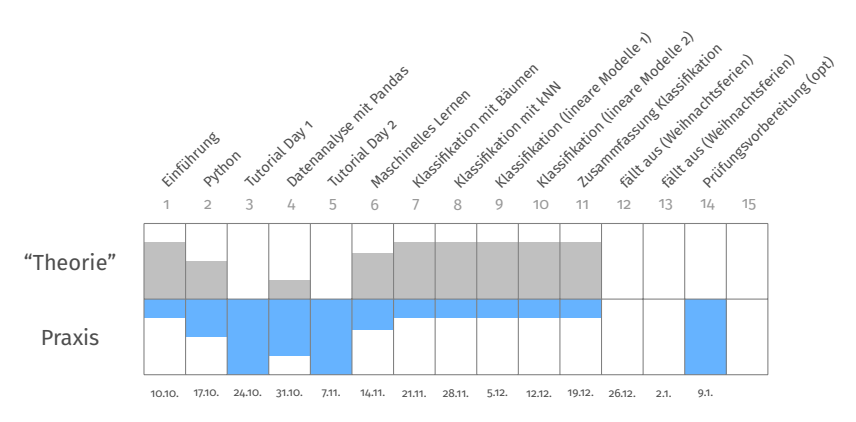

## Zur Orientierung

**Hochschule Bochum Bochum University** of Applied Sciences

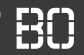

**Wo sind wir?**

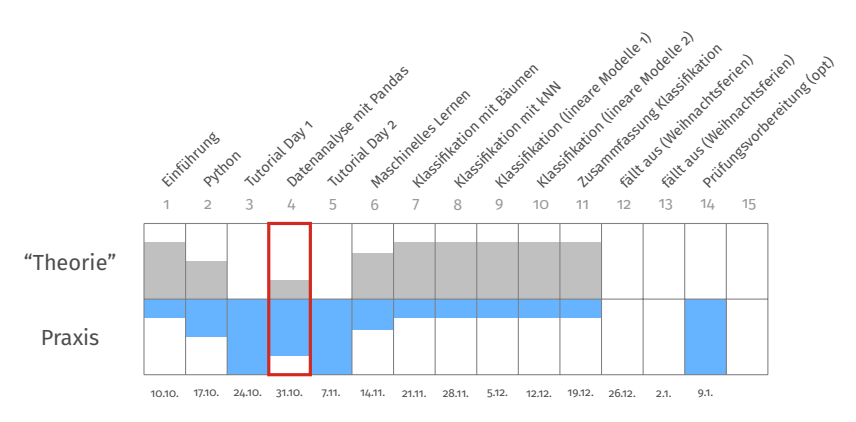

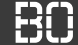

### **Einführung in Python**

- Skript-Sprache Python, Programme als Scripte (Text-Datei)
- Grundlegende Datentypen, Schleifen und eigene Funktionen
- Module zur Erweiterung des Funktionsumfangs

```
# Liste ['A', 'B', 'a', 'a',...]
liste = list("ABaaBccbbb")
anzahlBs = 0# Zaehle die B's:
for x in liste:
 if x == 'B' or x == 'b'.
    anzahlBs =anzahlBs + 1
```
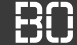

### **Listen mit Strings**

- Strings sind wie Listen von Buchstaben
- mit **in** kann geprüft werden, ob etwas in einer Liste enthalten ist:

```
wort = "Data Science"
if "en" in wort:
  print("'en' ist enthalten!")
```
• Listen mit Strings funktionieren natürlich auch:

```
woerter = [ "Data", "Science", "Daten"]
for wort in woerter:
  if "at" in wort:
    print(wort)
```
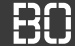

### **Eigene Funktionen**

- Erweiterung um eigene Funktionen mit **def**
- **return** beendet die Funktion mit Rückgabewert

```
def avg(zahlenListe)
  # Wenn Liste leer => Ergebnis 0
  if len(zahlenListe) == 0:
    return 0
  sum = 0for zahl in zahlenListe:
    sum = sum + zahlreturn sum / len(zahlenListe)
```
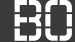

## **Listen für Fortgeschrittene –** *list comprehension*

• Aus der Mathematik – Mengennotation:

$$
M = \left\{x^2 \mid x \in \mathbb{N}, 5 \leq x \leq 10\right\}
$$

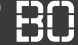

## **Listen für Fortgeschrittene –** *list comprehension*

• Aus der Mathematik – Mengennotation:

$$
M = \left\{x^2 \mid x \in \mathbb{N}, 5 \leq x \leq 10\right\}
$$

• *List-comprehension* als Schreibweise für Listen

```
liste = list("ABaaBccbbb")
# extrahiere grosse und kleine B's
#
bs = [x for x in liste if x == 'b' or x == 'B']
anzahlBs = len(bs)
```
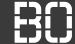

### **Python - Module**

- Module als Bibliotheken mit fertigen Funktionen
- Einbindung von Modulen mit **import**
- Module mit Namensraum

```
# Binde das Modul 'datascience' im Namesraum 'ds' ein
import datascience as ds
# Einbinden von 'Zufall' in den globalen Namensraum
from datascience.vorhersage import Zufall
m = 2ufall() # statt ds.Zufall
```
# **Vorlesung 3 Pandas & Visualisierung**

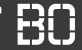

#### **Vorgehen bei der Datenanalyse**

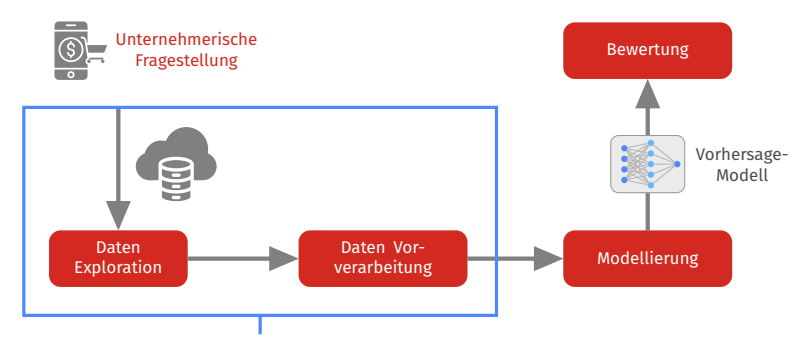

### **Datenvorverarbeitung** hier: Mit Python und Pandas

## Vorlesung 3

**Hochschule Bochum Bochum University** of Applied Sciences

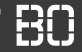

## **Vorlesung 3 (heute):**

- Vorstellung des Moduls Pandas
- Selektieren/Filtern von Daten
- Grundlagen zur Arithmetik mit Pandas

## Vorlesung 3

**Hochschule Bochum Bochum University** of Applied Sciences

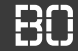

## **Vorlesung 3 (heute):**

- Vorstellung des Moduls Pandas
- Selektieren/Filtern von Daten
- Grundlagen zur Arithmetik mit Pandas

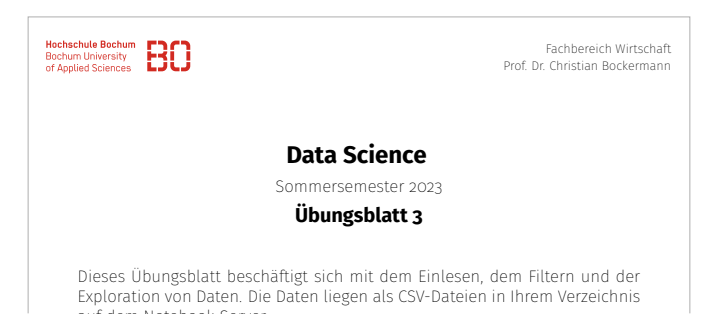

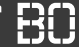

## **Vorlesung 4 (nächste Woche): Tutorial Day**

- Keine neuen Inhalte (bzgl. Maschinelles Lernen)
- Wiederholung + Vertiefung
- Zentrales Thema: Python + Pandas

## **Ablauf:**

- Vorlesung um 8:30 Uhr in Präsenz
- Es gibt Übungsaufgaben/Folien und Notebooks